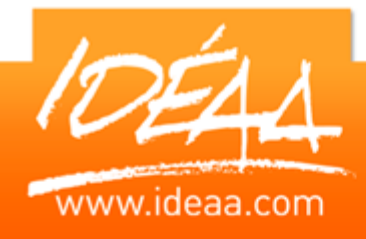

# **WORD Fonctions avancées**

### **Durée** *2 jour*s (14 heures)

# **Objectifs**

Parfaire la maîtrise de WORD afin d'être capable de créer des documents complexes.

### **Prérequis**

Connaître les bases du logiciel ou avoir suivi le stage Word l'essentiel.

### **Moyens pédagogiques**

- Apport de connaissances
- théoriques et pratiques.
- Applications dirigées et en autonomie.
- Chaque stagiaire dispose d'un ordinateur.
- Une dynamique de groupe et partage d'expérience.
- Apports de conseils et illustration par des exemples et partage d'expériences.
- Intervenants issus du monde de l'entreprise.
- Personnalisation et adaptation au besoin des stagiaires

## **Supports fournis**

Ce support Vidéo est fourni gratuitement à chaque stagiaire, sur une clé USB en fin de formation.

### **PARCOURS PEDAGOGIQUE**

#### **Gestion des documents types**

- **Créer et gérer des styles**
- **EXECTED** Créer et gérer des modèles
- **Créer un formulaire**

#### **Publipostage**

- ▶ Création d'une base de données
- Création d'une lettre type
- Gestion des requêtes
- **EXECT** Création d'étiquettes

#### **Automatiser la présentation des documents**

- **BE Repérer les mises en forme répétitives**
- ▶ Créer, appliquer, modifier, enchaîner des styles
- Mettre au point des modèles de documents
- Organiser les styles entre différents modèles

#### **Mettre en forme des tableaux**

- **EXECTED** Créer un tableau
- Ajouter supprimer des lignes et des colonnes
- Fusion de cellules ou colonnes
- **Les formats prédéfinis**
- **Trier les données**

#### **Insertion d'images**

- **Les différents habillages d'image**
- **Les styles d'image**
- **Exercise 2** La compression d'image
	- **La capture d'image**
	- **Rogner vos images**

#### **Gestion de documents longs**

- **Le Mode plan**
- Numérotation automatique des titres
- **EXECUTE:** Hiérarchisation des titres
	- **La table des matières automatique**
- **Pagination complexe** 
	- **Note de bas de page**